## ılıılı cısco

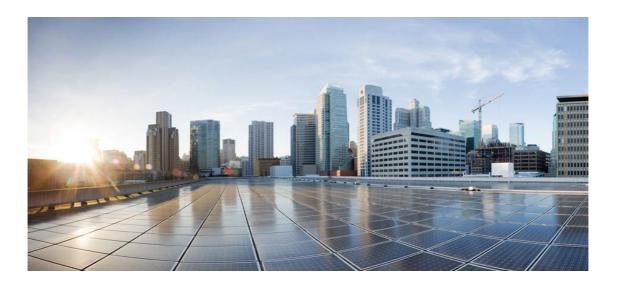

# Open Source Used In collectorless\_oicsdk 3.0.0

Cisco Systems, Inc.

www.cisco.com

Cisco has more than 200 offices worldwide. Addresses, phone numbers, and fax numbers are listed on the Cisco website at www.cisco.com/go/offices.

Text Part Number: 78EE117C99-1816176994

This document contains licenses and notices for open source software used in this product. With respect to the free/open source software listed in this document, if you have any questions or wish to receive a copy of any source code to which you may be entitled under the applicable free/open source license(s) (such as the GNU Lesser/General Public License), please submit this form.

In your requests please include the following reference number 78EE117C99-1816176994

## Contents

#### 1.1 collectorless-client 5.0.0

1.1.1 Available under license 1.2 oicsdk 3.0.0 1.2.1 Available under license

## 1.1 collectorless-client 5.0.0

#### 1.1.1 Available under license :

No license file was found, but licenses were detected in source scan.

Metadata-Version: 2.1 Name: collectorless-client Version: 5.0.0 Summary: Utility application for NMS Scripts Author: Cisco Systems Author-email: cx\_oic\_eng\_team@cisco.com License: Proprietary Requires-Python: >=3.11

Found in path(s):

\* /opt/cola/permits/1758324215\_1696847822.2155302/0/collectorless-client-5-0-0-tar-gz/collectorless-client-5.0.0/collectorless\_client.egg-info/PKG-INFO \* /opt/cola/permits/1758324215\_1696847822.2155302/0/collectorless-client-5-0-0-tar-gz/collectorless-client-

#### 5.0.0/PKG-INFO

No license file was found, but licenses were detected in source scan.

"""Setup File"""

from setuptools import find\_packages, setup

setup(name='collectorless-client',

```
version='5.0.0',
description='Utility application for NMS Scripts',
author='Cisco Systems',
author_email="cx_oic_eng_team@cisco.com",
license='Proprietary',
install_requires=[
  "scp>=0.14.5",
  "jsonschema>=4.18.3",
  "pysftp>=0.2.9",
  "PyYAML>=6.0.1",
  "urllib3>=2.0.3",
  "requests>=2.31.0",
  "paramiko>=3.2.0",
  "bcrypt>=4.0.1",
],
package_data={"collectorless_client": [
  "mask/data/CSPC_Collection_Rules-RP4.18/RP/masking_rules/cspc_masking_rule.xml"]},
packages=find packages(),
python_requires='>=3.11',
)
```

Found in path(s):

\* /opt/cola/permits/1758324215\_1696847822.2155302/0/collectorless-client-5-0-0-tar-gz/collectorless-client-5.0.0/setup.py

## 1.2 oicsdk 3.0.0

### 1.2.1 Available under license :

No license file was found, but licenses were detected in source scan.

Metadata-Version: 2.1 Name: oicsdk Version: 3.0.0 Summary: OIC Collectorless SDK for OIC API Author: Cisco Inc Author-email: cx\_oic\_eng\_team@cisco.com License: Proprietary Requires-Python: >=3.11 Requires-Dist: collectorless-client>=5.0.0 Requires-Dist: pysftp==0.2.9 Requires-Dist: aiohttp==3.8.5 Requires-Dist: jsonschema==4.18.3 Requires-Dist: python-dotenv>=1.0.0 Requires-Dist: PyYAML>=6.0.1 Requires-Dist: wheel>=0.41.2 Requires-Dist: bcrypt>=4.0.1 Requires-Dist: urllib3>=2.0.3

Requires-Dist: paramiko>=3.2.0 Requires-Dist: pysnmp~=4.4.12 Requires-Dist: pysnmp-mibs~=0.1.6

Found in path(s):

\* /opt/cola/permits/1816178319\_1696847846.9036467/0/oicsdk-3-0-0-tar-gz/oicsdk-3.0.0/oicsdk.egg-info/PKG-INFO

\* /opt/cola/permits/1816178319\_1696847846.9036467/0/oicsdk-3-0-0-tar-gz/oicsdk-3.0.0/PKG-INFO No license file was found, but licenses were detected in source scan.

"""Setup File"""

from setuptools import find\_packages, setup

setup(

```
name="oicsdk",
version="3.0.0",
description="OIC Collectorless SDK for OIC API ",
author="Cisco Inc",
author_email="cx_oic_eng_team@cisco.com",
license="Proprietary",
install_requires=[
  "collectorless-client>=5.0.0",
  "pysftp==0.2.9",
  "aiohttp==3.8.5",
  "jsonschema==4.18.3",
  "python-dotenv >=1.0.0",
  "PyYAML>=6.0.1",
  "wheel>=0.41.2",
  "bcrypt>=4.0.1",
  "urllib3>=2.0.3",
  "paramiko>=3.2.0",
  "pysnmp~=4.4.12",
  "pysnmp-mibs~=0.1.6",
],
packages=find_packages(),
python_requires=">=3.11",
include_package_data=True,
setup_requires=['setuptools_scm']
```

```
)
```

Found in path(s):

\* /opt/cola/permits/1816178319\_1696847846.9036467/0/oicsdk-3-0-0-tar-gz/oicsdk-3.0.0/setup.py

Cisco and the Cisco logo are trademarks or registered trademarks of Cisco and/or its affiliates in the U.S. and other countries. To view a list of Cisco trademarks, go to this URL: www.cisco.com/go/trademarks. Third-party trademarks mentioned are the property of their respective owners. The use of the word partner does not imply a partnership relationship between Cisco and any other company. (1110R)

 $\textcircled{\sc 0}2023$  Cisco Systems, Inc. All rights reserved.